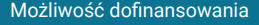

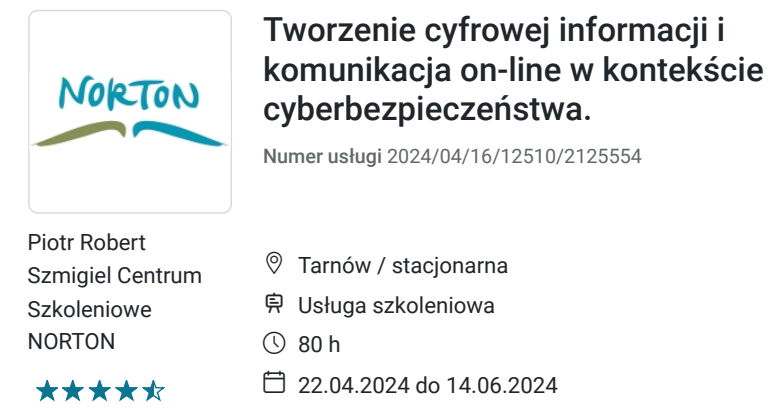

7 200,00 PLN brutto 7 200,00 PLN netto 90,00 PLN brutto/h

90,00 PLN netto/h

# Informacje podstawowe

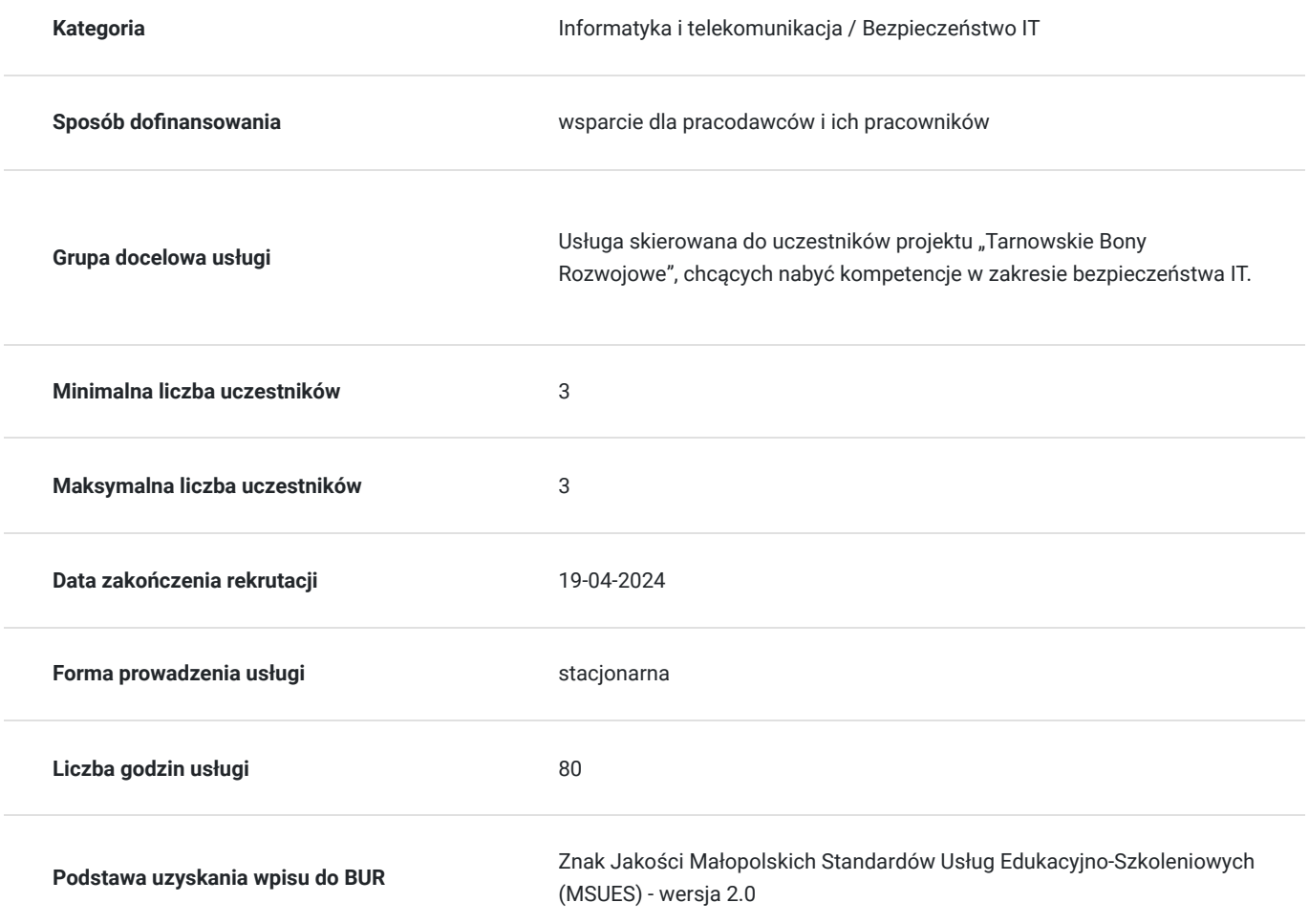

### Cel

### **Cel edukacyjny**

Zdobycie wiedzy z zakresu właściwego i bezpiecznego przygotowania cyfrowych informacji jak również nabycie wiedzy dotyczącej komunikacji on-line.

### **Efekty uczenia się oraz kryteria weryfikacji ich osiągnięcia i Metody walidacji**

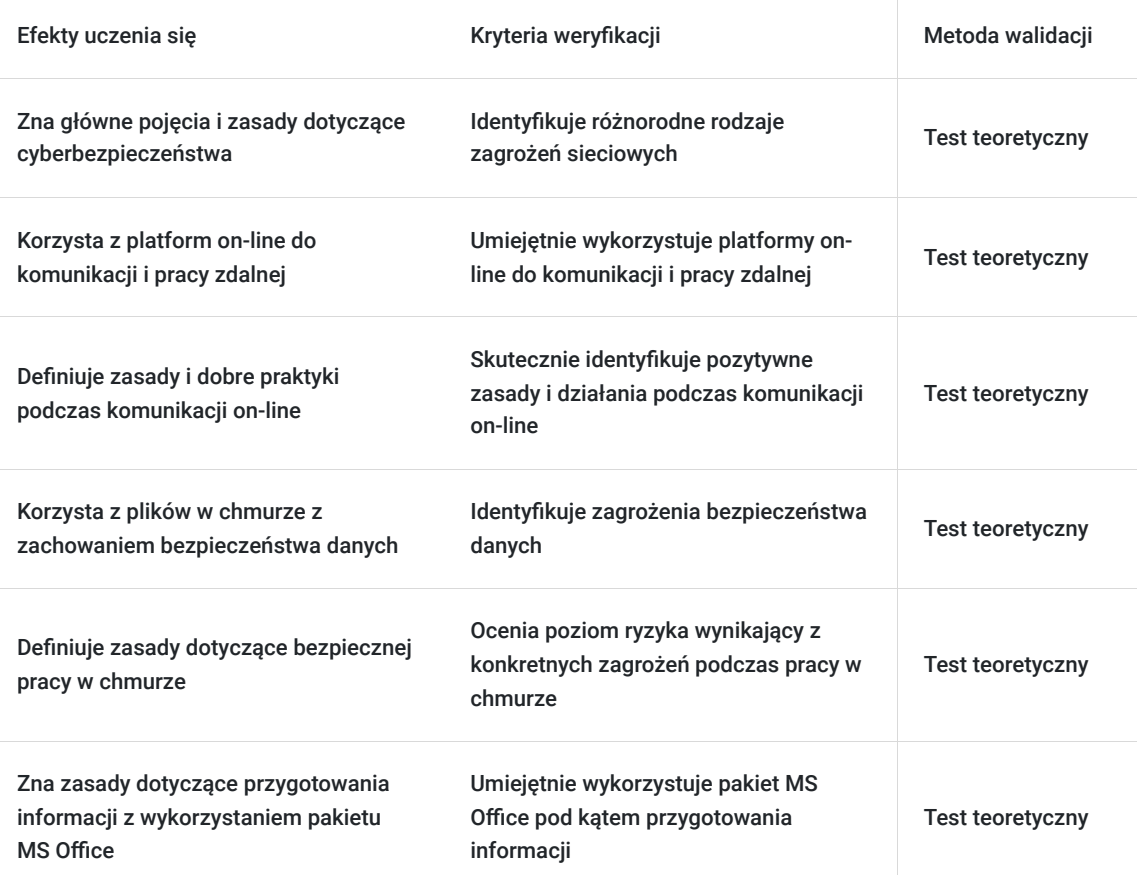

# Kwalifikacje

### **Kompetencje**

Usługa prowadzi do nabycia kompetencji.

#### **Warunki uznania kompetencji**

Pytanie 1. Czy dokument potwierdzający uzyskanie kompetencji zawiera opis efektów uczenia się?

Tak

Pytanie 2. Czy dokument potwierdza, że walidacja została przeprowadzona w oparciu o zdefiniowane w efektach uczenia się kryteria ich weryfikacji?

Tak

Pytanie 3. Czy dokument potwierdza zastosowanie rozwiązań zapewniających rozdzielenie procesów kształcenia i szkolenia od walidacji?

Tak

## Program

- 1. Wprowadzenie do tematyki cyberbezpieczeństwo
	- 1. Opis typowych i aktualnych trendów ataków
	- 2. Zapobieganie atakom
	- 3. Jak bezpiecznie przechowywać dane
	- 4. Dobre praktyki w zakresie cyberbezpieczeństwa
- 2. Komunikacia on-line
	- 1. Platformy do komunikacji on-line i pracy zdalnej
	- 2. Zakładanie konta i konfiguracja platformy na przykładzie ClickMeating, MS Teams
	- 3. Tworzenie webinariów, konferencji, spotkań on-line
	- 4. Zasady i dobre praktyki podczas komunikacji on-line

#### 3. Praca w chmurze

- 1. Co to jest i na czym polega praca w chmurze
- 2. Bezpieczne udostępnianie i przesyłanie plików w chmurze
- 3. Organizacja pracy w chmurze
- 4. Backup w chmurze

4. Przygotowanie cyfrowej informacji z wykorzystaniem pakietu MS Office

- 1. Bezpieczne tworzenie i przesyłanie plików MS Excel
	- Ochrona plików, skoroszytów, arkuszy
	- Szyfrowanie plików
	- Ustawianie hasła do otwierania lub modyfikowania pliku
	- Ograniczenie dostępu

2. Ochrona i zabezpieczenia w programie MS Word

- Zabezpieczenie dokumentu przed otwarciem lub edycją
- Opcja śledzenia zmian i wersji dokumentów
- Uprawnienia do edycji i formatowania dokumentów

# Harmonogram

Liczba przedmiotów/zajęć: 46

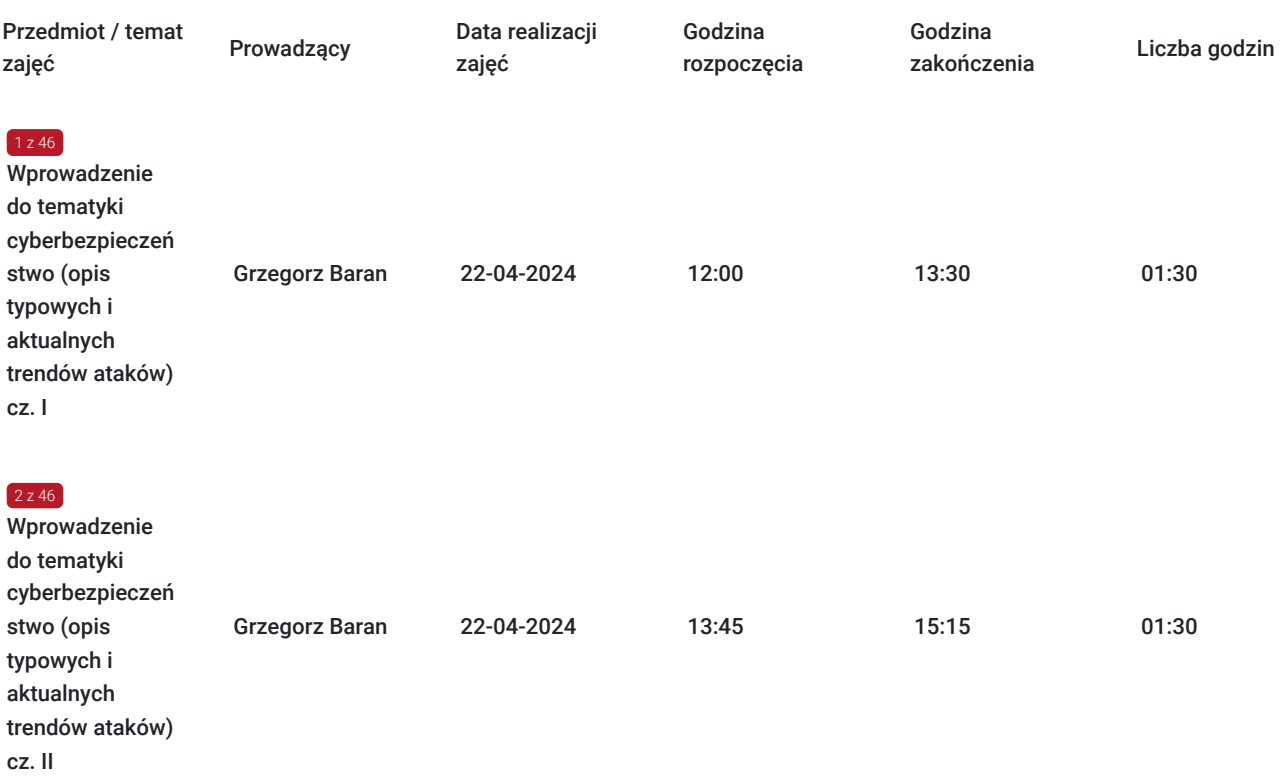

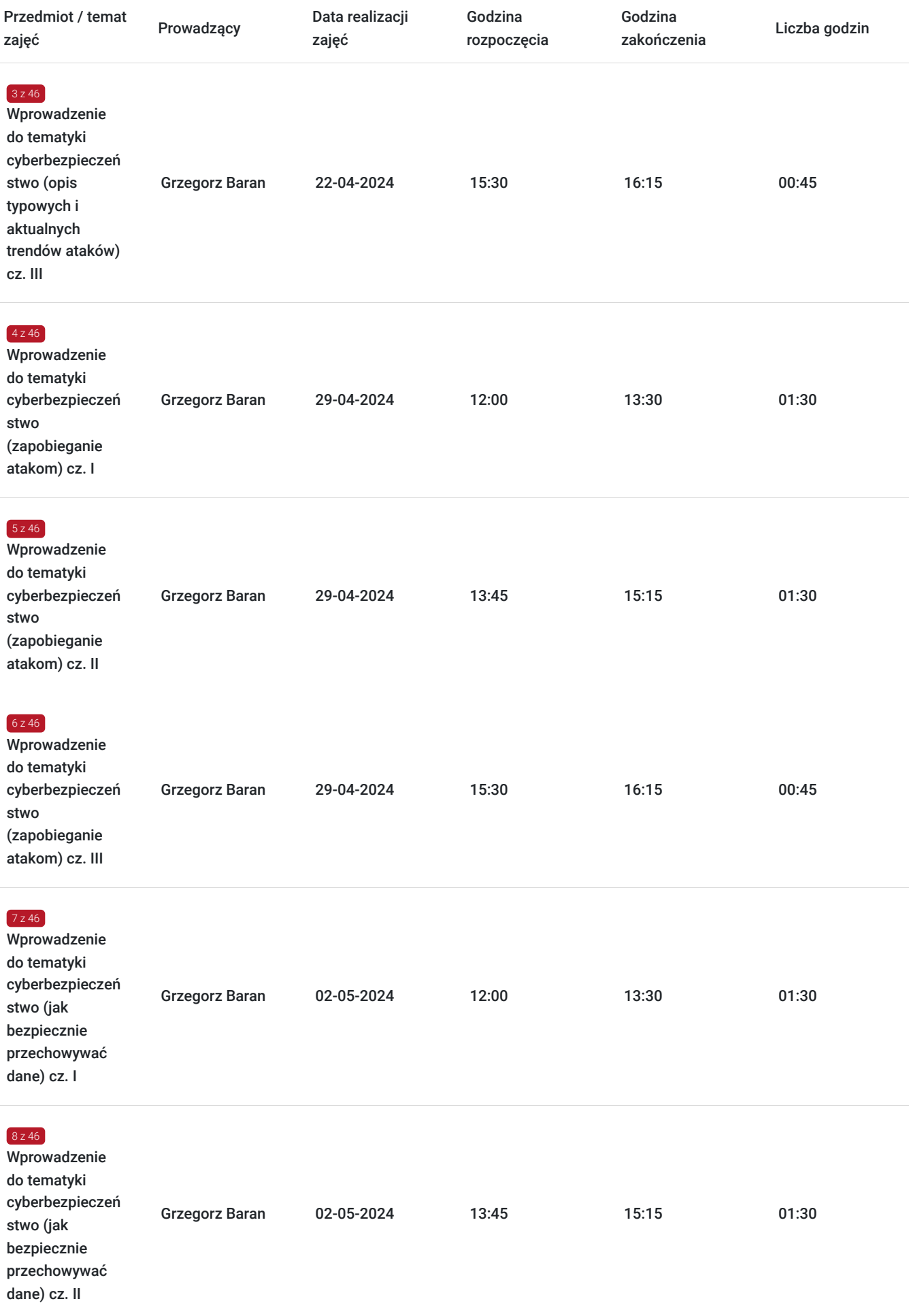

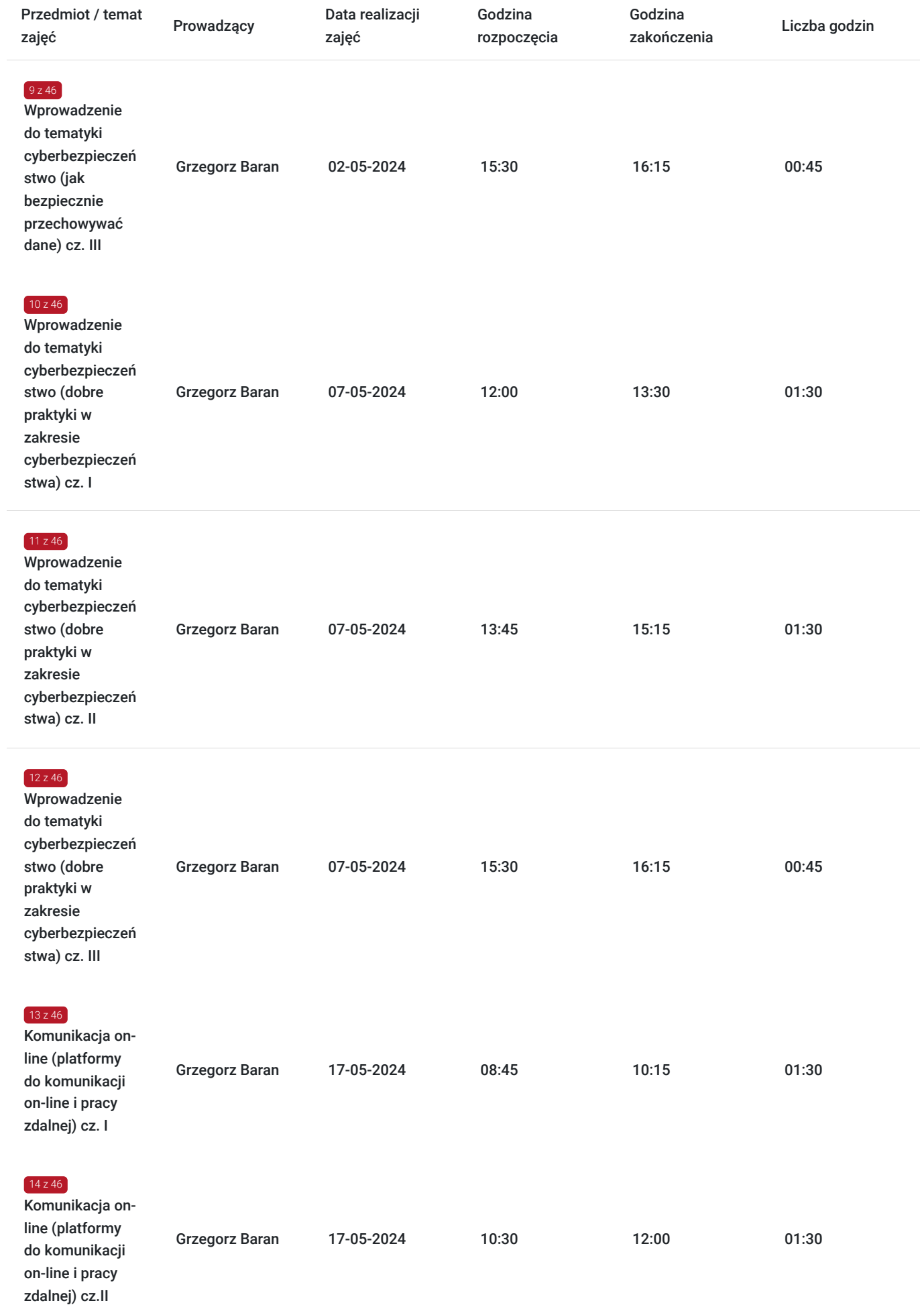

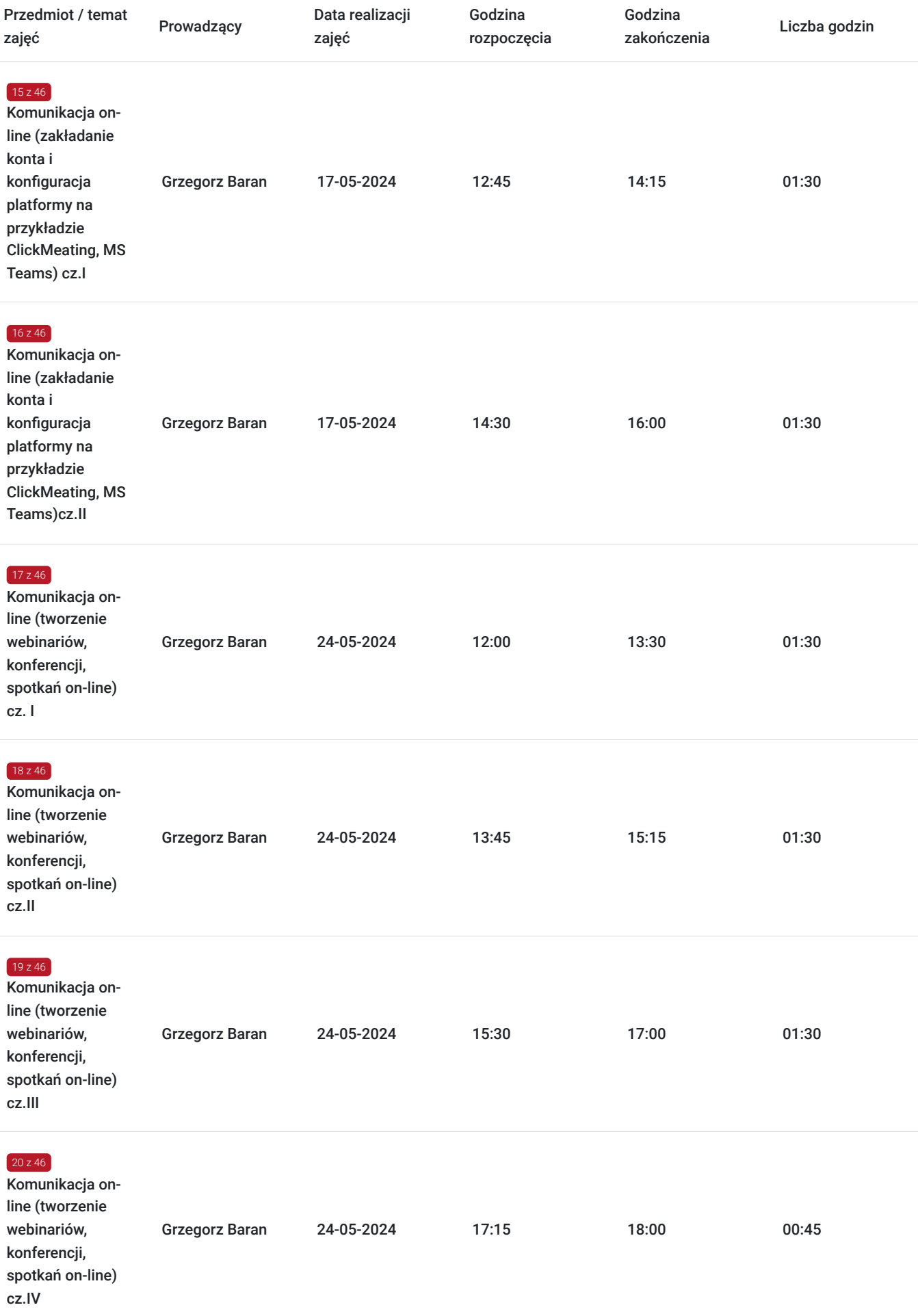

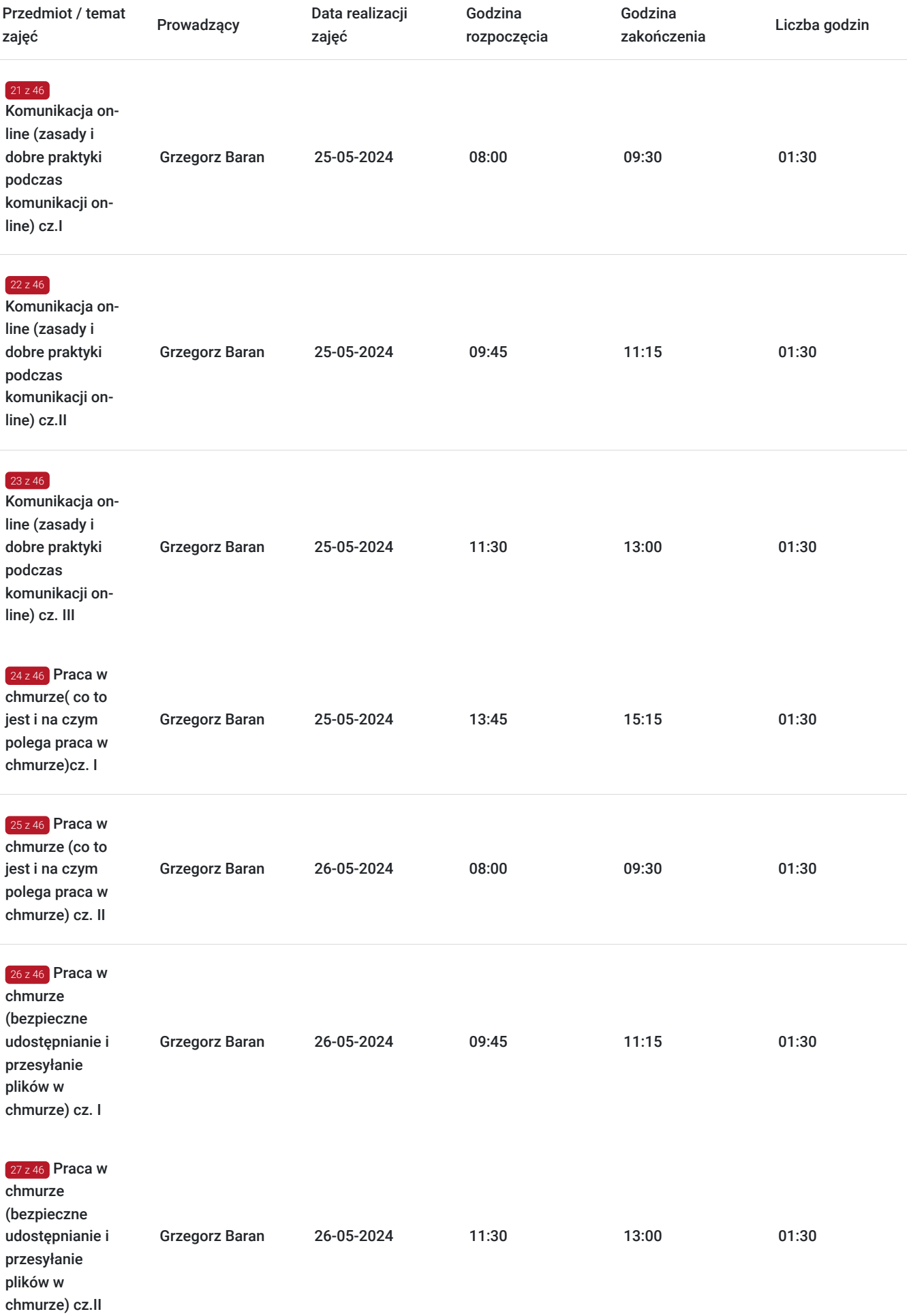

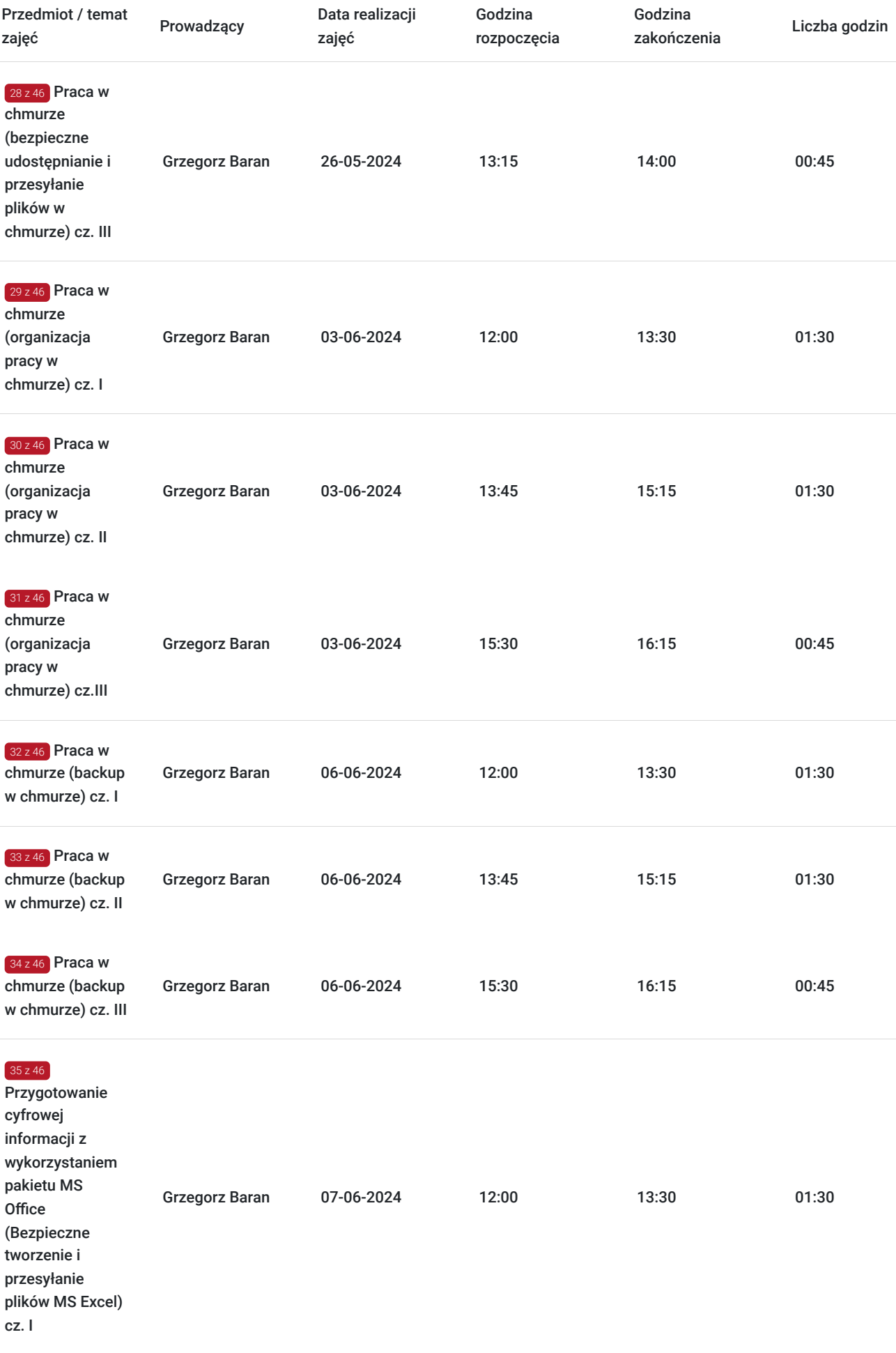

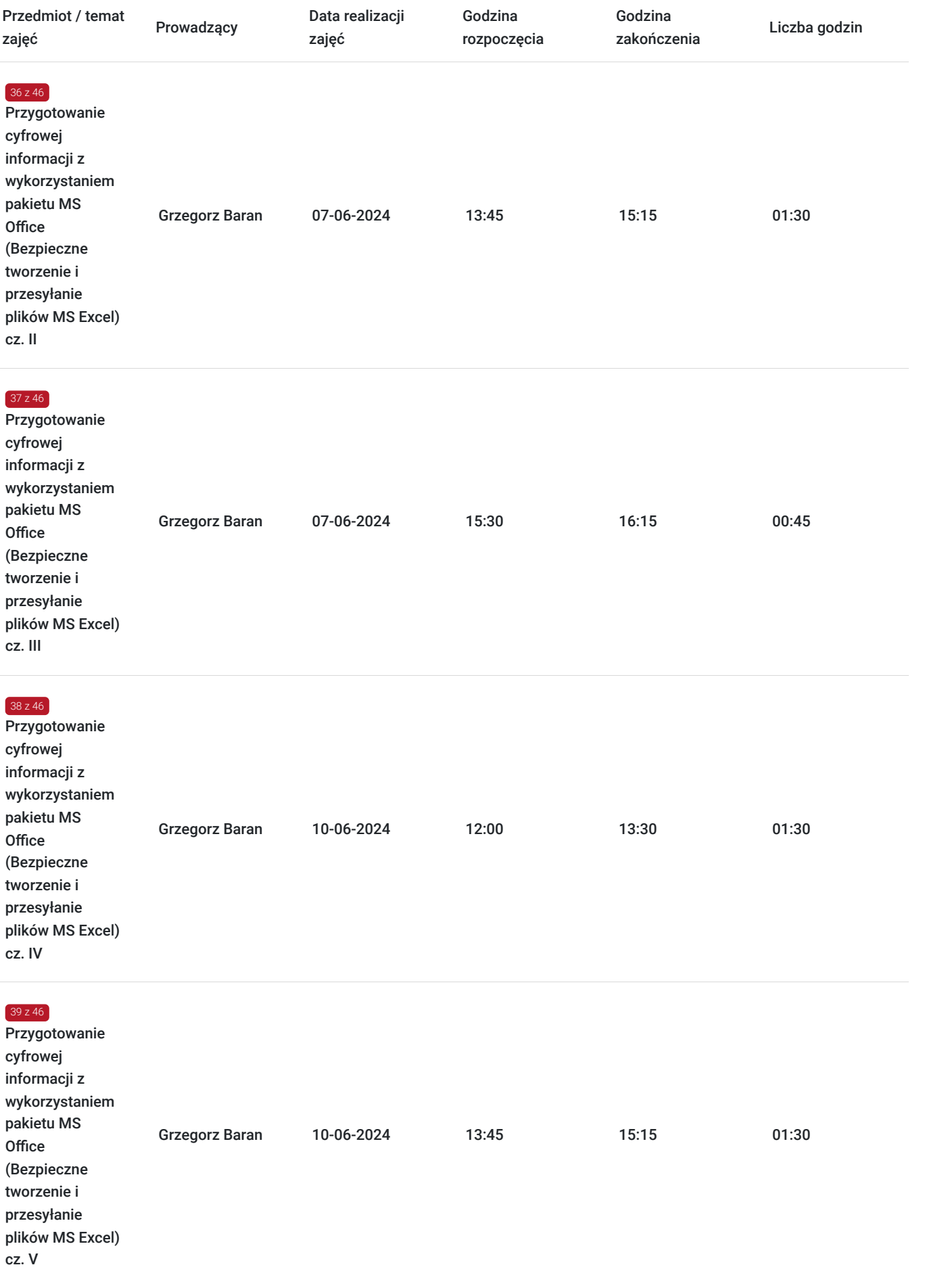

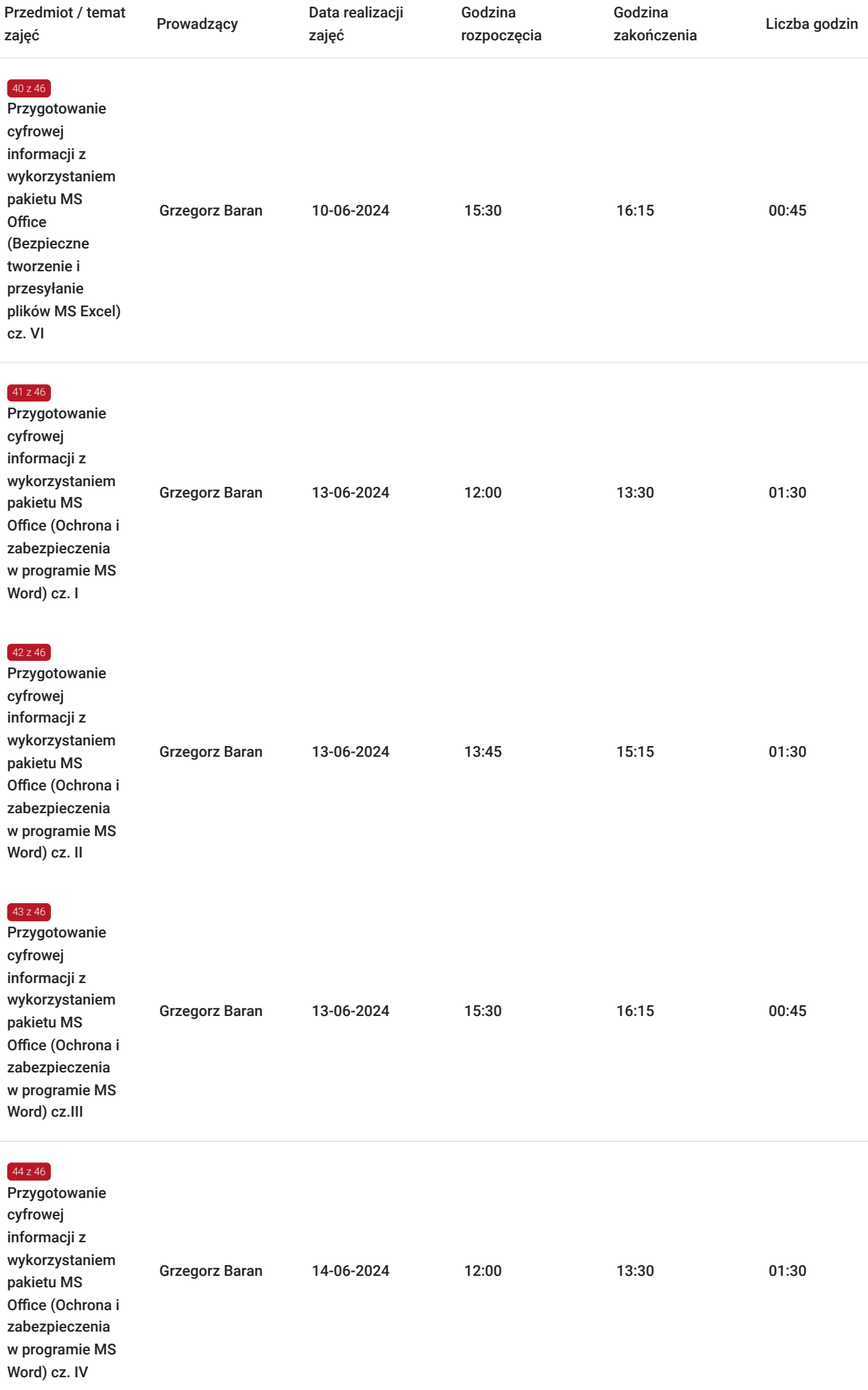

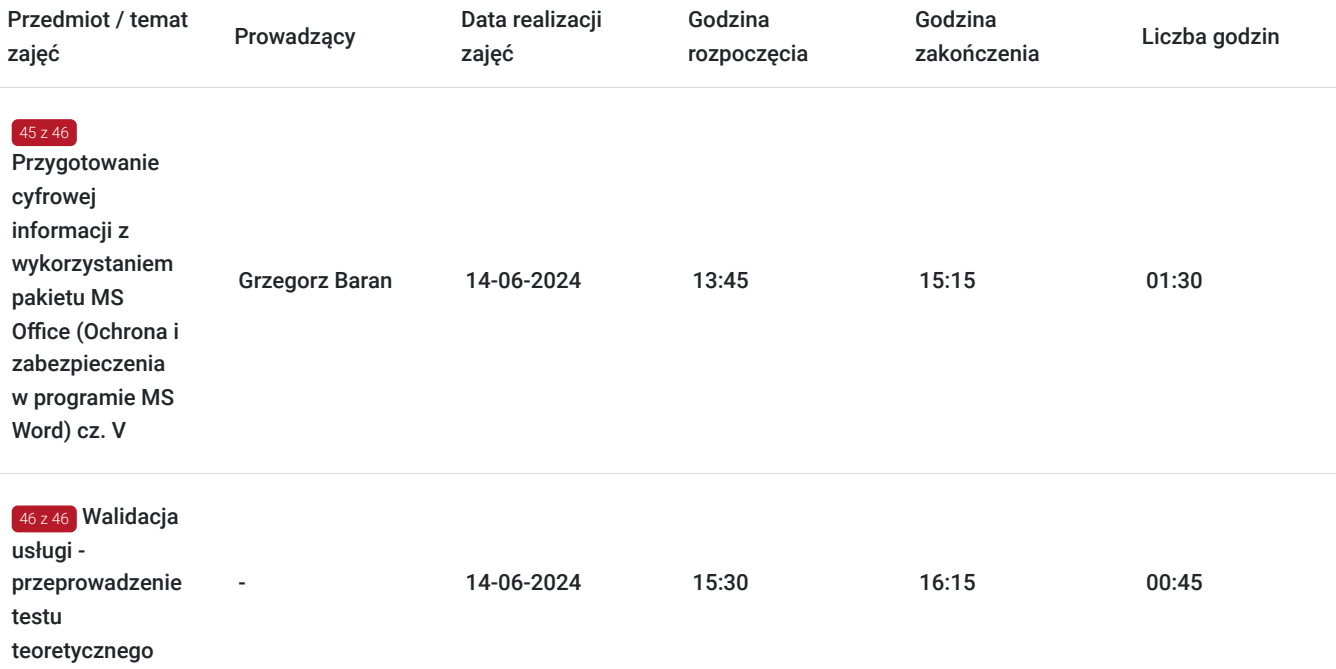

## Cennik

### **Cennik**

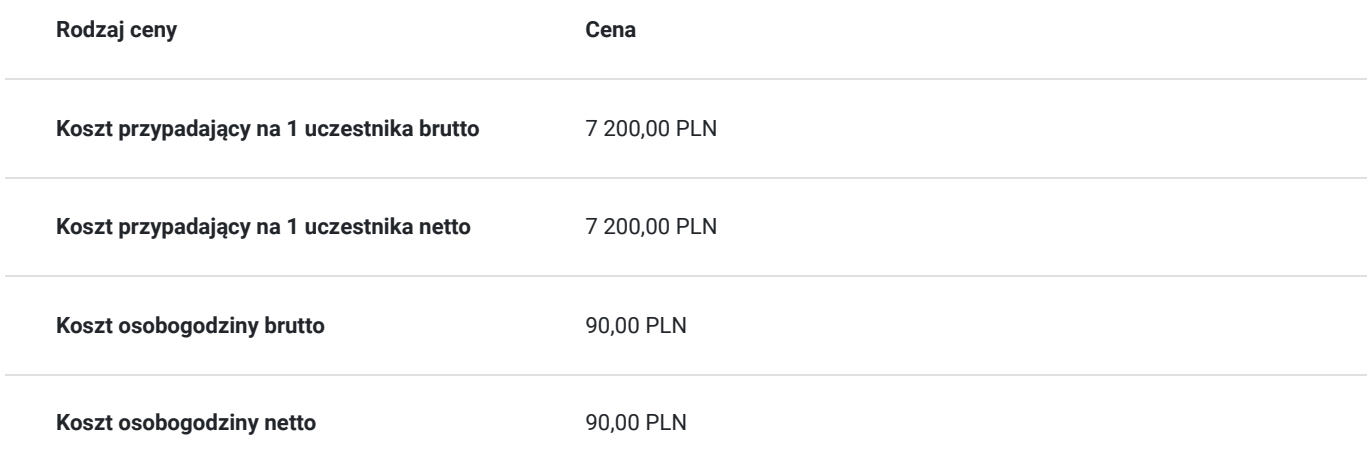

# Prowadzący

Liczba prowadzących: 1

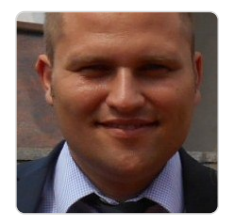

### Grzegorz Baran

Szkoleniami zajmuję się od 2007 roku. Głównie są to szkolenia informatyczne z aplikacji biurowych. Posiadam certyfikaty Microsoft Office Specjalist na poziomie Expert.

# Informacje dodatkowe

1 z 1

**Informacje o materiałach dla uczestników usługi**

### **Warunki uczestnictwa**

Pracownicy/pracodawca przedsiębiorstwa będącego uczestnikiem projektu pn. Tarnowskie Bony Rozwojowe.

### **Informacje dodatkowe**

1h lekcyjna = 45 min.

# Adres

ul. Świętej Anny 5 33-100 Tarnów woj. małopolskie

### **Udogodnienia w miejscu realizacji usługi**

Wi-fi

## Kontakt

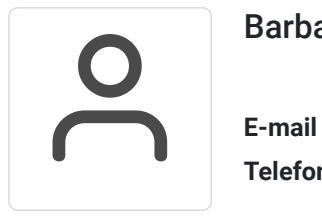

### Barbara Lach

**E-mail** barbara.lach@norton.edu.pl **Telefon** (+48) 503 623 749